### *Лабораторная работа*

# **ПЕРЕВЫЧИСЛЕНИЕ ЭКВАТОРИАЛЬНЫХ КООРДИНАТ В ГОРИЗОНТАЛЬНЫЕ. ОПРЕДЕЛЕНИЕ ГОРИЗОНТАЛЬНЫХ КООРДИНАТ ЗВЁЗД В МЕРИДИАНЕ, ПЕРВОМ ВЕРТИКАЛЕ И ЭЛОНГАЦИЯХ**

Цель: определить горизонтальные координаты звёзд в меридиане, первом вертикале и элонгациях.

*Пример 1*. Выбор двух звезд.

Исходные данные представлены в табл. 3.

Таблица 3

#### **Исходные данные**

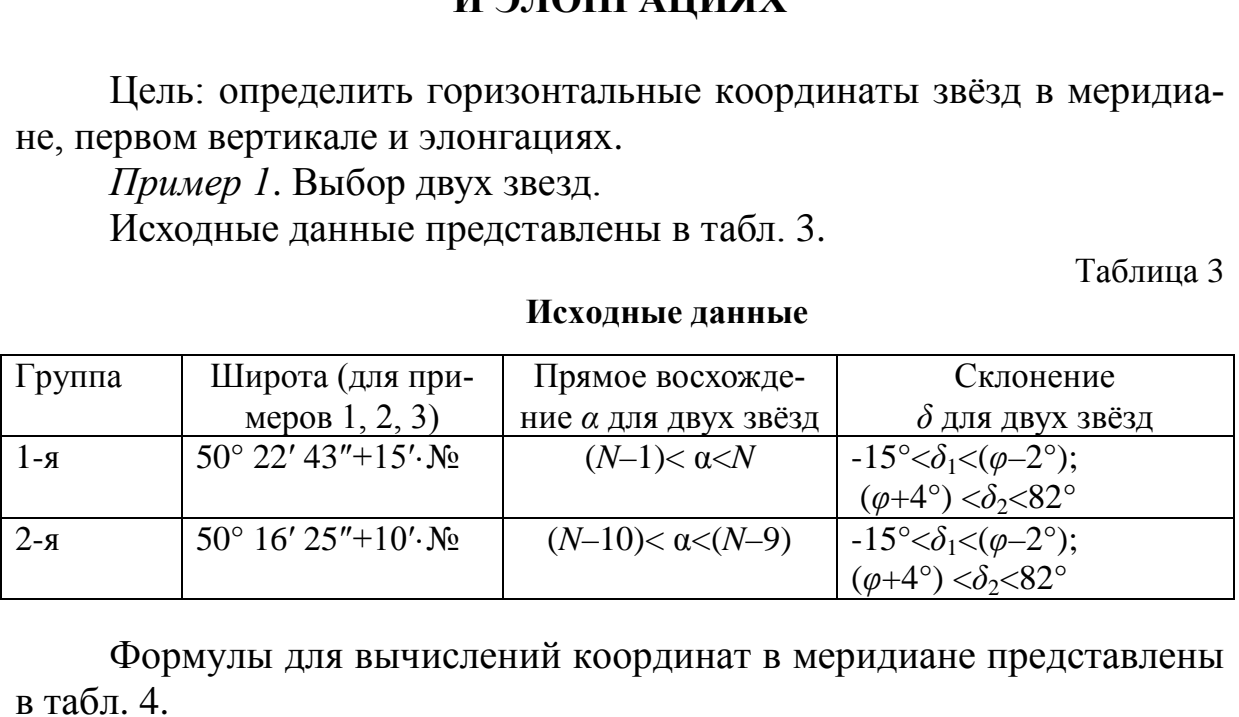

Формулы для вычислений координат в меридиане представлены в табл. 4.

Таблина 4

### **Формулы для вычислений координат в меридиане**

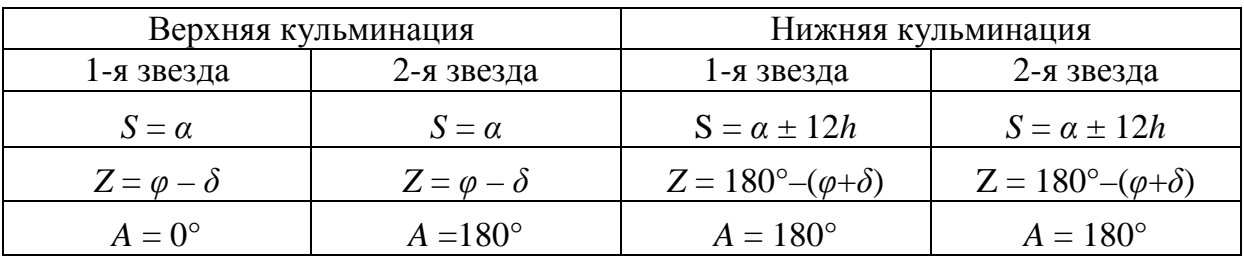

*Пример 2*. Прохождение светилом первой вертикали. Исходные данные:

1-я группа:  $\alpha = \alpha_1 + 6^h$ , склонение 5° <  $\delta$ < ( $\varphi$  – 5°); 2-я группа:  $\alpha = \alpha_1 - 6^h$ , склонение  $5^\circ < \delta < (\varphi - 5^\circ)$ . Рабочие формулы:

$$
\cos t = \frac{\text{tg}\delta}{\text{tg}\varphi};
$$

$$
\cos z = \frac{\sin \delta}{\sin \varphi};
$$

$$
S_w = t + \alpha;
$$

$$
S_E = \alpha - t.
$$

*Пример 3.* Элонгация светила.

Исходные данные:

1-я группа:  $\alpha = \alpha_1 - 6^h$ , склонение  $\delta > (\varphi + 6^{\circ})$ ;

2-я группа: 
$$
\alpha = \alpha_1 + 6^h
$$
, склонение  $\delta > (\varphi + 6^{\circ})$ ,

где № – порядковый номер студента в списке группы в журнале преподавателя.

Рабочие формулы:

5.356767. The number of numbers are parameters:

\nπa: 
$$
\alpha = \alpha_1 - 6^h
$$
, (exrobenine  $\delta > (\varphi + 6^\circ)$ );

\nπa:  $\alpha = \alpha_1 + 6^h$ , (exrobenine  $\delta > (\varphi + 6^\circ)$ ),

\nдковый номер студента в списке группы в журнале:

\nε. ∘  $\frac{\alpha_1}{\alpha_2} \cdot \frac{\alpha_2}{\alpha_3} \cdot \frac{\alpha_3}{\alpha_3} \cdot \frac{\alpha_4}{\alpha_5} \cdot \frac{\alpha_5}{\alpha_6} \cdot \frac{\alpha_6}{\alpha_7} \cdot \frac{\alpha_7}{\alpha_8} \cdot \frac{\alpha_8}{\alpha_9} \cdot \frac{\alpha_9}{\alpha_9} \cdot \frac{\alpha_1}{\alpha_9} \cdot \frac{\alpha_1}{\alpha_9} \cdot \frac{\alpha_1}{\alpha_9} \cdot \frac{\alpha_1}{\alpha_9} \cdot \frac{\alpha_1}{\alpha_9} \cdot \frac{\alpha_1}{\alpha_9} \cdot \frac{\alpha_1}{\alpha_9} \cdot \frac{\alpha_1}{\alpha_9} \cdot \frac{\alpha_1}{\alpha_9} \cdot \frac{\alpha_2}{\alpha_9} \cdot \frac{\alpha_1}{\alpha_1} \cdot \frac{\alpha_1}{\alpha_2} \cdot \frac{\alpha_2}{\alpha_3} \cdot \frac{\alpha_1}{\alpha_1} \cdot \frac{\alpha_2}{\alpha_2} \cdot \frac{\alpha_1}{\alpha_3} \cdot \frac{\alpha_1}{\alpha_2} \cdot \frac{\alpha_2}{\alpha_3} \cdot \frac{\alpha_1}{\alpha_3} \cdot \frac{\alpha_1}{\alpha_3} \cdot \frac{\alpha_1}{\alpha_3} \cdot \frac{\alpha_1}{\alpha_3} \cdot \frac{\alpha_1}{\alpha_3} \cdot \frac{\alpha_2}{\alpha_3} \cdot \frac{\alpha_1}{\alpha_3} \cdot \frac{\alpha_1}{\alpha_3} \cdot \frac{\alpha_1}{\alpha_3} \cdot \frac{\alpha_1}{\alpha_3} \cdot \frac{\alpha_1}{\alpha_3} \cdot \frac{\alpha_1}{\alpha_3} \cdot \frac{\alpha_2}{\alpha_3} \cdot \frac{\alpha_1}{\alpha_3} \cdot \frac{\alpha_1}{\alpha_3} \cdot \frac{\alpha_2}{$ 

**Задание 1.** Перевести время из одной системы счёта в другую. Постоянные: *μ* =0,002737909;

$$
v = 0.0027304336;
$$
  

$$
\lambda = 4^h 53^m 13.02^s.
$$

Вычисления выполнять до 0,01*<sup>s</sup>* .

Вычислить звёздное время *s* по среднему времени *m*.

Сделать обратный перевод из *s* в *m*.

Исходные данные:

1-я группа:  $m = 0,5(N_2)^h + 19^m 15,73^s + (N_2)^s$ ;

2-я группа:  $m = 0.5(N_2)^h + 21^m 02.65^s + (N_2)^s$ ,

где № – порядковый номер студента в списке группы в журнале преподавателя.

Рабочие формулы:

$$
s = m + \mu \cdot m;
$$
  

$$
m = s - v \cdot s.
$$

**Задание 2.** Перевести местное среднее время в местное звёздное время (2 варианта).

Исходные данные:

1-я группа:  $m = (N_2)^h + 3^m(N_2) + 35,79^s$ ; дата ( $N_2$ ) июня.

2-я группа: *m* = (№)<sup>*h*</sup>+2<sup>*m*</sup>(№)+24,68<sup>*s*</sup>; дата (№) июня,

где № – порядковый номер студента в списке группы в журнале преподавателя.

Рабочие формулы:

– для табл. 1 (в рабочей тетради)  $s = m + \mu \cdot m + S_0 - \mu \lambda$ ;

– для табл. 2 (в рабочей тетради)  $s = m - \lambda + \mu \cdot M + S_0 + \lambda$ ;

 $M = m - \lambda$ , где  $S_0$  – звёздное время в Гриническую полночь.

**Задание 3.** Перевести местное звёздное временя в местное среднее время (3 варианта).

Исходное время: к местному звёздному времени примера 2 добавить 12 часов:  $s_3 = s_2 + 12^h$ . 5л. 1 (в рабочей тетради)  $s = m + \mu \cdot m + S_0$ <br>5л. 2 (в рабочей тетради)  $s = m - \lambda + \mu \cdot M -$ <br>e  $S_0$ — звёздное время в Гриническую полн<br>3. Перевести местное звёздное временя в<br>арианта).<br>e время: к местному звёздному времени<br>ps:

Рабочие формулы:

– для табл. 1 (в рабочей тетради)  $m = s - s_0 - v(s - s_0) + v\lambda$ ;

– для табл. 2 (в рабочей тетради)  $m = s - s_0^* - \nu (s - s_0^*) + \nu (\nu (\lambda));$  $m = s - s_0^* - v(s - s_0^*) + v(v(\lambda));$ 

 $s_0^* = s_0 - \nu \lambda$  $\chi_0^* = s_0 - \nu \lambda$ , где  $s_0^*$  – звездное время в местную полночь;

– для табл. 3 (в рабочей тетради)  $m = s - \lambda - s_0 - v(S - S_0) + \lambda$ ;

 $S = s - \lambda$ ;  $M = S - S_0 - v(S - S_0)$ , здесь расхождение не более 0,02<sup>*s*</sup>.

При расхождении в третьем варианте на 3*<sup>m</sup>* 55*<sup>s</sup>* взять *S*<sup>0</sup> на предыдущую дату.

**Задание 4.** Перевести среднее время в истинное.

Исходные данные:

1-я группа: *m* = 18<sup>*h*</sup> + 11<sup>*m*</sup>(№) +35,152<sup>*s*</sup>; дата № декабря, 20.. года. 2-я группа (не выполняет),

где № – порядковый номер студента в списке группы в журнале преподавателя.

Рабочая формула:

$$
M=m-\lambda,
$$

где *M* – время в часах и его долях, вычислять до четвёртого знака после запятой.

Вычисления выполнять до 0,001 *s*.

Из АЕ выбрать уравнение времени на свою и на следующую даты  $E_0$  и  $E_1$  и часовые изменения времени  $V_0$  и  $V_1$  – третий столбец.

Рабочие формулы:

$$
E = E_0 + (M)^h v_0 + \Delta E;
$$
  
\n
$$
\Delta E = (V_1 - V_0) \cdot ((M)^h)^2 / 48;
$$
  
\n
$$
t_{\odot} = E + m.
$$

**Задание 5.** Перевод из истинного времени в среднее.

Выполнить обратный перевод. Формулы – аналогичные заданию 4.

Для задания 5 берём  $t_{\odot}$  из задания 4 и изменяем его на 12<sup>h</sup>.

*t*= *t*+12*<sup>h</sup>* , дата (31– №) декабря 20.. года, где № – порядковый номер студента в списке группы в журнале преподавателя.

Формулы – из задания 4.

Вычисления выполнять до 0,001 *s*.

$$
T_{\bullet} = t_{\bullet} - \lambda;
$$
  

$$
M = T_{\bullet} - E_0,
$$

где *M* – время в часах и его долях.

Из АЕ выбрать уравнение времени на свою *E*0 и на следующую дату и  $E_1$  и часовые изменения времени  $V_0$  и  $V_1$  – третий столбец. нь ооранный перевод. Формулы – аналогичния 5 берём *t* • из задания 4 и изменяем е<br>12<sup>h</sup>, дата (31– №) декабря 20.. года, где №<br>га в списке группы в журнале преподавате<br>ы – из задания 4.<br>Ния выполнять до 0,001 *s*.<br> $T_{\$ 

$$
E = E_0 + (M)^h v_0 + \Delta E;
$$
  
\n
$$
\Delta E = (V_1 - V_0)((M)^h)^2/48;
$$
  
\n
$$
m = I_0 - E.
$$

**Задание 6.** Вычислить по декретному времени местное среднее время.

Выполнить обратное вычисление.

Исходные данные:

1-я группа:  $\mathcal{I} = \mathbb{N}^{\circ} + 2^m \mathbb{N}^{\circ} + 35,48^s$ ; дата  $\mathbb{N}^{\circ}$  декабря (зимнее время).

2-я группа:  $\mathcal{A} = 3^h + \mathcal{N}e^{h} + 3^m \cdot \mathcal{N}e + 15,87^s$ ; дата  $\mathcal{N}e$  декабря (зимнее время),

где № – порядковый номер студента в списке группы в журнале преподавателя.

Рабочие формулы:

$$
m = \mathcal{A} - (N+1) + \lambda;
$$
  

$$
\mathcal{A} = m - \lambda + (N+1).
$$

**Задание 7.** Вычислить по декретному времени местное звёздное время.

Выполнить обратное вычисление.

Исходные данные:

1-я группа:  $\mathcal{A} = \mathbb{N}^{\circ} + 2^m \mathbb{N}^{\circ} + 35,48^s$ ; дата  $\mathbb{N}^{\circ}$  декабря (зимнее время).

2-я группа:  $\mathcal{J} = 3^h + \mathcal{N}e^h + 3^m \mathcal{N}e + 15,87^s$ ; дата  $\mathcal{N}e$  декабря (зимнее время),

где № – порядковый номер студента в списке группы в журнале преподавателя.

Рабочие формулы:

цковыи номер студена в списке трупны  
\nформулы:  
\n
$$
M = \mathcal{A} - (N+1);
$$
\n
$$
s = M + \mu M + S_0 + \lambda;
$$
\n
$$
S = s - \lambda;
$$
\n
$$
M = S - S_0 - \nu (S - S_0);
$$
\n
$$
\mathcal{A} = M + (N+1).
$$
\nения между результатами прямого и образопускаются.

\n**8.** Интерполировать координаты Солнца  
\nить праллакс и рефракциио.

\n8.1. Интерполировать координаты Солнца

\nIE данные:

Расхождения между результатами прямого и обратного перевычислений не допускаются.

**Задание 8.** Интерполировать координаты Солнца и звёзд.

Вычислить параллакс и рефракцию.

*Задание 8.1.* Интерполировать координаты Солнца.

Исходные данные:

1-я группа: *m*=6*<sup>h</sup>* +16*<sup>m</sup>*№+10*<sup>s</sup>* ·№; дата № мая 20 г.

2-я группа: *m*=12*<sup>h</sup>* +23*<sup>m</sup>*№+07,5*<sup>s</sup>* ·№; дата № мая 20 г.,

где № – порядковый номер студента в списке группы в журнале преподавателя.

Из АЕ выписать: прямые восхождения  $\alpha_0 = \dots$ ;  $\alpha_1 = \dots$ , склонения  $\delta_0 = \ldots$ ;  $\delta_1 = \ldots$ , часовые изменения склонений  $v_{0,\delta}$ ,  $v_{1,\delta}$  и часовые изменения уравнения времени  $v_{0,E}$ ,  $v_{1,E}$  (выбрать из AE на свою и следующую даты).

Рабочие формулы:

$$
M = m - \lambda;
$$
  

$$
V_{\alpha} = 9,856^{\circ} - v_E;
$$

$$
\alpha = \alpha_0 + (\nu_{0,\alpha} + (\nu_{1,\alpha} - \nu_{0,\alpha})\eta/48)\eta;
$$
  
\n
$$
\delta = \delta_0 + (\nu_{0,\delta} + (\nu_{1,\delta} - \nu_{0,\delta})\eta/48)\eta;
$$
  
\n
$$
\mu_{\alpha} = \nu_{1,\alpha} - \nu_{0,\alpha};
$$
  
\n
$$
\mu_{\delta} = \nu_{1,\delta} - \nu_{0,\delta};
$$
  
\n
$$
\nu_{\alpha} = \nu_{0,\alpha} + (\nu_{1,\alpha} - \nu_{0,\alpha})\eta/48;
$$
  
\n
$$
\nu_{\delta} = \nu_{0,\delta} + (\nu_{1,\delta} - \nu_{0,\delta})\eta/48.
$$

*Задание 8.2.* Интерполировать видимые места вблизи полюсных звёзд.

Звезда *α U* Min (№ 4).

1-я группа:  $s = (14^h 48^m) + (N_2)^h$ ,  $N_2$  – март 20... г.

2-я группа:  $s = (2^h 15^m) + (N_2)^h$ ,  $N_2$  – март 20... г.,

где № – порядковый номер студента в списке группы в журнале преподавателя.

В АЕ из таблицы вблизи полюсных звёзд выбрать прямое восхождение и склонение Полярной на три даты: на текущую дату, на предшествующий день и на последующий день. Порядок выполнения – в приложениях АЕ. : таблицы вблизи полюсных звёзд выбра<br>клонение Полярной на три даты: на тек<br>ций день и на последующий день. Пор<br>жениях АЕ.<br>8.3. Вычислить параллакс и астрономич<br>не данные: дата № июля 20...г.<br>па: z'=48° 12' 35"+10'№.<br>па

*Задание 8.3.* Вычислить параллакс и астрономическую рефракцию.

Исходные данные: дата № июля 20…г.

1-я группа: *z*'=48º 12' 35″+10'№.

2-я группа: *z*'=49º 37' 48″+10'№ ,

где № – порядковый номер студента в списке группы в журнале преподавателя.

Рабочие формулы:

$$
p = P_0 \cdot \sin z';
$$
  

$$
z = z' - p,
$$

где *P*0 – суточный параллакс Солнца (выбрать из АЕ).

Вычислить рефракцию для видимого зенитного расстояния.

Исходные данные для двух групп:  $t^{\circ}C = (-20^{\circ}C + 0.5^{\circ}C)$ .  $p = (720 + N<sub>2</sub>)$  (мм рт. ст.).

1-я группа:  $z' = 64^{\circ} 12' 35'' + 10'$ №.

2-я группа:  $z' = 69^\circ 37' 48'' + 10'$ №,

где № – порядковый номер студента в списке группы в журнале преподавателя.

Рефракцию вычислять по АЕ и по формулам:

$$
\rho_0 = 60",17 \text{ tg} z' - 0",052 \text{ tg}^3 z' + 0",00013 \text{ tg}^5 z';
$$

$$
\rho = \rho_0 \left( \frac{p}{760} \cdot \frac{1}{1 + \alpha t} \right) ,
$$

где р - атмосферное давление, мм рт. ст.

$$
\alpha = \frac{1}{273}; \ \ z = z' + \rho.
$$

Задание 9. Определить астрономический азимут по измеренному часовому углу.

Задания студентам даются индивидуально. Рабочие формулы:

$$
b = \frac{(J_1 + I_1) + (J_2 + I_2)}{2};
$$
  
\n
$$
\Delta_Z = \Delta_R = b \cdot \text{ctgz} \cdot \frac{\tau}{2};
$$
  
\n
$$
Z = 90^\circ - \varphi + I;
$$
  
\n
$$
x = \frac{(J_1 - J_2) + (I_1 - I_2)}{2};
$$
  
\n
$$
T = D - (N + 2) + S_0 + \mu(M) + \lambda;
$$
  
\n
$$
t^h = T - (\alpha - u); \Delta = 90^\circ - \delta;
$$
  
\n
$$
\text{tga'} = -\frac{m \cdot \sin t}{1 - n};
$$
  
\n
$$
m = \text{tg}\Delta \cdot \text{sec }\varphi;
$$
  
\n
$$
n = \text{tg}\Delta \cdot \text{tg}\varphi \cdot \text{cost};
$$
  
\n
$$
v = \frac{1}{1 - n};
$$
  
\n
$$
\delta \alpha = 0,32'' \cdot \cos \varphi \cdot \text{cosec } z;
$$
  
\n
$$
(Z) = (Z' + \Delta Z);
$$
  
\n
$$
(R \pm 180^\circ) = (R' \pm 180^\circ) + \Delta R;
$$
  
\n
$$
N_Z = (Z) - a;
$$
  
\n
$$
N_R = (R \pm 180^\circ) - a;
$$
  
\n
$$
a_{3,n} = N_d - N_g;
$$
  
\n
$$
a_{3,n} = N_d - N_R;
$$

$$
a_{cp} = \frac{[a_{3n}]}{4}; m_a = \sqrt{\frac{[v^2]}{n-1}}; M_a = \frac{m_a}{\sqrt{n}}.
$$

Задание 10. Определить азимут земного предмета по измеренным зенитным расстояниям Солнца.

Задания студентам даются индивидуально.

Рабочие формулы:

$$
z = z' + \rho;
$$
  
\n
$$
\Delta = 90^\circ - \delta_\otimes;
$$
  
\n
$$
2p = z + \Delta + \Phi;
$$
  
\n
$$
m^2 = \frac{\sin(p-z)\cdot\sin(p-\Phi)\sin(p-\Delta)}{\sin(p)};
$$
  
\n
$$
tg\frac{A}{2} = \frac{m}{\sin(p-\Delta)};
$$
  
\n
$$
tg\frac{q}{2} = \frac{m}{\sin(p-\Phi)};
$$
  
\n
$$
tg\frac{A}{2} \cdot tg\frac{t}{2} \cdot tg\frac{q}{2} = \frac{m}{\sin p};
$$
  
\n
$$
u = m - T;
$$
  
\n
$$
Q = N_{3,n} - N_{\bullet}.
$$

Когда Солнце на западе, используют формулы

$$
N = N_{\Theta} + A_{\bullet};
$$
  

$$
A_{3II} = N_{3.n} - N_{\Theta} - A_{\Theta}.
$$

Когда Солнце на востоке, используют формулы

$$
N = N_{\Theta} - A_{\bullet};
$$
  

$$
A_{3II} = N_{\Theta} - N_{\Theta} + A_{\Theta}.
$$

Поясняющие схемы для вычислений азимута представлены на рис. 2.

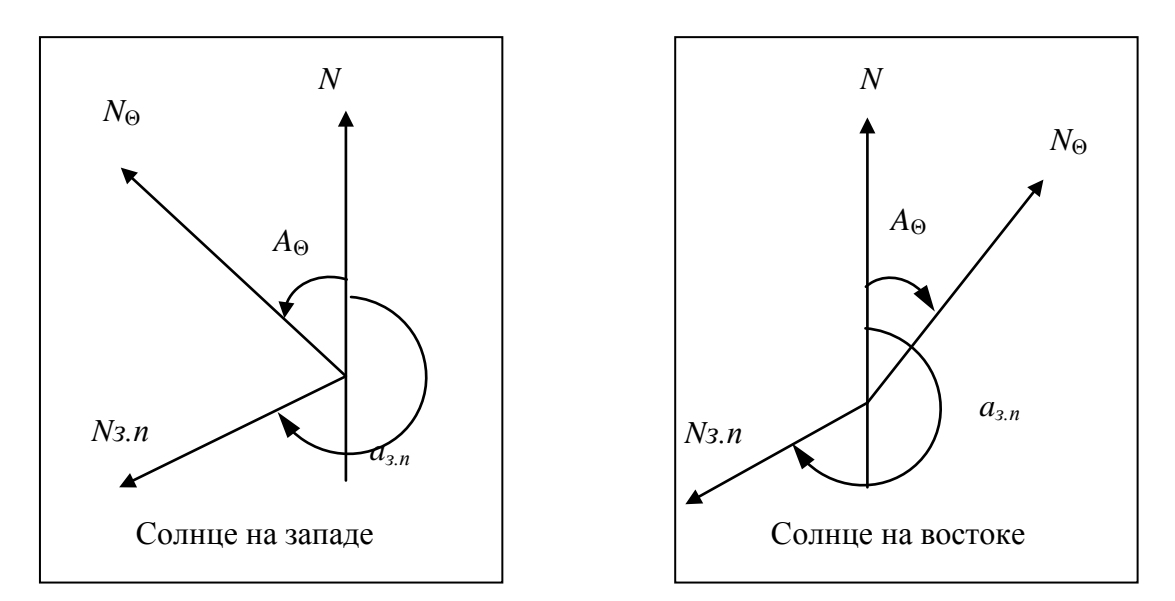

Рис. 2. Поясняющие схемы для вычислений азимута

# *Контрольные вопросы*

1. Как перевести время из одной системы счёта в другую?

2. Как перевести время из местного среднего в местное звёздное?

3. Как перевести время из местного звёздного в местное среднее время?

4. Как перевести среднее время в истинное?

5. Как перевести время из истинного в среднее?

6. Как вычислить по декретному времени местное среднее время? Рис. 2. Поясняющие схемы для вычислений аз<br> *Контрольные вопросы*<br>
еревести время из одной системы счёта в деревести время из местного среднего в<br>
еревести время из местного звёздного в м<br>
еревести среднее время в истинно

7. Как вычислить по декретному времени местное звёздное время?

8. Как вычислить параллакс и рефракцию?

9. Как определить астрономический азимут по измеренному часовому углу?

10. Как определить азимут земного предмета по измеренным зенитным расстояниям Солнца?